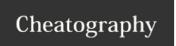

## Terminal Cheat Sheet by mavs via cheatography.com/19285/cs/2340/

| Move the cursor                                  |                                               |
|--------------------------------------------------|-----------------------------------------------|
| Get to the beginning                             | Ctrl-A                                        |
| Go to the end                                    | Ctrl-E                                        |
| Move one word forward                            | Alt-F                                         |
| Move one word backward                           | Alt-B                                         |
| Move the Terminal cursor position with the mouse | Hold the Option key and click on the position |

| Delete text                                                                                                  |             |
|----------------------------------------------------------------------------------------------------|-------------|
| Kill the text from the current cursor position to the end of the line.                                       | Ctrl-<br>k  |
| Kill from the cursor to the end of the current word, or, if between words, to the end of the next word.      | Alt-<br>d   |
| Kill from the cursor the start of the current word, or, if between words, to the start of the previous word. | Alt-<br>del |
| Yank the most recently killed text back into the buffer at the cursor.                                       | Ctrl-<br>y  |

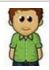

By mavs cheatography.com/mavs/

Not published yet. Last updated 16th July, 2014. Page 1 of 1. Sponsored by **Readability-Score.com**Measure your website readability!
https://readability-score.com